## **Özel Rapor Üretim Aracı**

Sql syntax'ı ile Dia raporlama altyapısı kullanarak yeni raporlar hazırlamaya olanak sağlayan araçtır. Hazırlanan raporlar yetkilendirilebilir, ana menüye eklenebilir, hatta web servis ile dışarıdan çağrılarak sonuçları çeşitli formatlarda (excel, pdf, json, text) alınabilmektedir.

- [1. Genel Kavramlar](https://doc.dia.com.tr/doku.php?id=gelistirici:ozelrapor:genel_kavramlar)
	- [1.1. Parametre Ekranı](https://doc.dia.com.tr/doku.php?id=gelistirici:ozelrapor:genel_kavramlar#parametre_ekrani)
	- [1.2. Tasarım Editörü](https://doc.dia.com.tr/doku.php?id=gelistirici:ozelrapor:genel_kavramlar#tasarim_editoerue)
	- [1.3. Rapor Çerçeveleri](https://doc.dia.com.tr/doku.php?id=gelistirici:ozelrapor:genel_kavramlar#rapor_cerceveleri)
	- [1.4 Alan Tipleri](https://doc.dia.com.tr/doku.php?id=gelistirici:ozelrapor:genel_kavramlar#alan_tipleri)
- [2. Raporlarda Model Kullanımı](https://doc.dia.com.tr/doku.php?id=gelistirici:ozelrapor:raporlarda_model_kullanimi)
- [3. Tablo Yapısı](https://doc.dia.com.tr/doku.php?id=gelistirici:ozelrapor:tablo_yapisi)
	- [3.1. Tablo Tipleri](https://doc.dia.com.tr/doku.php?id=gelistirici:ozelrapor:tablo_yapisi#tablo_tipleri)
	- [3.2. Tablolardaki Sabit Alanlar](https://doc.dia.com.tr/doku.php?id=gelistirici:ozelrapor:tablo_yapisi#tablolardaki_sabit_alanlar)
	- [3.3. Birebir \(1-1\) Tablo İlişkisi](https://doc.dia.com.tr/doku.php?id=gelistirici:ozelrapor:tablo_yapisi#birebir_1-1_tablo_iliskisi)
	- [3.4. Bire çok \(1-n\) Tablo İlişkisi](https://doc.dia.com.tr/doku.php?id=gelistirici:ozelrapor:tablo_yapisi#bire_cok_1-n_tablo_iliskisi)
- [4. Özel Rapora Giriş](https://doc.dia.com.tr/doku.php?id=gelistirici:ozelrapor:ozel_rapora_giris)
	- [4.1. Giriş \(Login\)](https://doc.dia.com.tr/doku.php?id=gelistirici:ozelrapor:ozel_rapora_giris#giris_login)
	- [4.2. Rapor Durumları](https://doc.dia.com.tr/doku.php?id=gelistirici:ozelrapor:ozel_rapora_giris#rapor_durumlari)
	- [4.3. Yetkilendirme](https://doc.dia.com.tr/doku.php?id=gelistirici:ozelrapor:ozel_rapora_giris#yetkilendirme)
	- [4.4. Raporun Kilitlenmesi](https://doc.dia.com.tr/doku.php?id=gelistirici:ozelrapor:ozel_rapora_giris#raporun_kilitlenmesi)
	- [4.5. Bağlı Rapor \(Mevcut Raporun Yerine Kullanma\)](https://doc.dia.com.tr/doku.php?id=gelistirici:ozelrapor:ozel_rapora_giris#bagli_rapor_mevcut_raporun_yerine_kullanma)
- [5. Parametre Ekranı](https://doc.dia.com.tr/doku.php?id=gelistirici:ozelrapor:parametre_ekrani)
	- [5.1. Parametre Ekran Bileşenleri](https://doc.dia.com.tr/doku.php?id=gelistirici:ozelrapor:parametre_ekrani#parametre_ekran_bilesenleri)
		- [5.1.1. Yazı \(Text\)](https://doc.dia.com.tr/doku.php?id=gelistirici:ozelrapor:parametre_ekrani#yazi_text)
		- [5.1.2. Sayı \(Number\)](https://doc.dia.com.tr/doku.php?id=gelistirici:ozelrapor:parametre_ekrani#sayi_number)
		- [5.1.3. Tarih \(Date\)](https://doc.dia.com.tr/doku.php?id=gelistirici:ozelrapor:parametre_ekrani#tarih_date)
		- [5.1.4. Saat \(Time\)](https://doc.dia.com.tr/doku.php?id=gelistirici:ozelrapor:parametre_ekrani#saat_time)
		- [5.1.5. Tekli Seçim \(Combo\)](https://doc.dia.com.tr/doku.php?id=gelistirici:ozelrapor:parametre_ekrani#tekli_secim_combo)
		- [5.1.6. Çoklu Seçim \(Multi Combo\)](https://doc.dia.com.tr/doku.php?id=gelistirici:ozelrapor:parametre_ekrani#coklu_secim_multi_combo)
		- [5.1.7. Ekrandan Seçim \(Lookup\)](https://doc.dia.com.tr/doku.php?id=gelistirici:ozelrapor:parametre_ekrani#ekrandan_secim_lookup)
		- [5.1.8. Ekrandan Toplu Seçim \(Multi Lookup\)](https://doc.dia.com.tr/doku.php?id=gelistirici:ozelrapor:parametre_ekrani#ekrandan_toplu_secim_multi_lookup)
		- [5.1.9. Evet / Hayır \(Check Box\)](https://doc.dia.com.tr/doku.php?id=gelistirici:ozelrapor:parametre_ekrani#evet_hayir_check_box)
		- [5.1.10. Listeden Seçim \(List View\)](https://doc.dia.com.tr/doku.php?id=gelistirici:ozelrapor:parametre_ekrani#listeden_secim_list_view)
- [6. SQL Editör](https://doc.dia.com.tr/doku.php?id=gelistirici:ozelrapor:sql_editor)
	- [6.1. Çalışma Alanları](https://doc.dia.com.tr/doku.php?id=gelistirici:ozelrapor:sql_editor#calisma_alanlari)
	- [6.2. Alan Tanımlama](https://doc.dia.com.tr/doku.php?id=gelistirici:ozelrapor:sql_editor#alan_tanimlama)
- [7. Sorgu Yardımcısı](https://doc.dia.com.tr/doku.php?id=gelistirici:ozelrapor:sorgu_yardimcisi)
	- [7.1. Kriter \(Where\)](https://doc.dia.com.tr/doku.php?id=gelistirici:ozelrapor:sorgu_yardimcisi#kriter_where)
	- [7.2. Sırala \(Order By\)](https://doc.dia.com.tr/doku.php?id=gelistirici:ozelrapor:sorgu_yardimcisi#sirala_order_by)
	- [7.3. Gruplama \(Group By\)](https://doc.dia.com.tr/doku.php?id=gelistirici:ozelrapor:sorgu_yardimcisi#gruplama_group_by)
	- [7.4. Birleştir \(Join\)](https://doc.dia.com.tr/doku.php?id=gelistirici:ozelrapor:sorgu_yardimcisi#birlestir_join)
- [8. Import / Export](https://doc.dia.com.tr/doku.php?id=gelistirici:ozelrapor:import_export)
- [9. Detay Alan Çalışması](https://doc.dia.com.tr/doku.php?id=gelistirici:ozelrapor:detay_alan_calismasi)
	- [9.1. Satıra Bağlı Detay Alanı](https://doc.dia.com.tr/doku.php?id=gelistirici:ozelrapor:detay_alan_calismasi#satira_bagli_detay_alani)
	- [9.2. Rapor Sonunda Gösterilen Detay Alanı](https://doc.dia.com.tr/doku.php?id=gelistirici:ozelrapor:detay_alan_calismasi#rapor_sonunda_goesterilen_detay_alani)
- [10. Fonksiyonlar](https://doc.dia.com.tr/doku.php?id=gelistirici:ozelrapor:fonksiyonlar)
	- $\circ$  10.1. lq safediv
	- o [10.2. func\\_malzemefiyatal](https://doc.dia.com.tr/doku.php?id=gelistirici:ozelrapor:fonksiyonlar#func_malzemefiyatal)
	- [10.3. func\\_stokfiilimiktaral](https://doc.dia.com.tr/doku.php?id=gelistirici:ozelrapor:fonksiyonlar#func_stokfiilimiktaral)
- o [10.4. func\\_stokgercekmiktaral](https://doc.dia.com.tr/doku.php?id=gelistirici:ozelrapor:fonksiyonlar#func_stokgercekmiktaral)
- [10.5. func\\_cariyerelbakiyeal](https://doc.dia.com.tr/doku.php?id=gelistirici:ozelrapor:fonksiyonlar#func_cariyerelbakiyeal)
- [10.6. func\\_caridovizbakiyeal](https://doc.dia.com.tr/doku.php?id=gelistirici:ozelrapor:fonksiyonlar#func_caridovizbakiyeal)
- o 10.7. func kasayerelbakiyeal
- [10.8. func\\_kasadovizbakiyeal](https://doc.dia.com.tr/doku.php?id=gelistirici:ozelrapor:fonksiyonlar#func_kasadovizbakiyeal)
- o [10.9. func\\_bankabakiyeal](https://doc.dia.com.tr/doku.php?id=gelistirici:ozelrapor:fonksiyonlar#func_bankabakiyeal)
- [11. Rapor Tasarımlarına SQL alanı ekleyebilme](https://doc.dia.com.tr/doku.php?id=gelistirici:ozelrapor:raporsql)
- [99. Özel Rapor Örnekleri](https://doc.dia.com.tr/doku.php?id=gelistirici:ozelrapor:ozel_rapor_ornekleri)

From: <https://doc.dia.com.tr/> - **DİA Doc**

Permanent link: **<https://doc.dia.com.tr/doku.php?id=gelistirici:ozelrapor>**

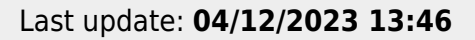

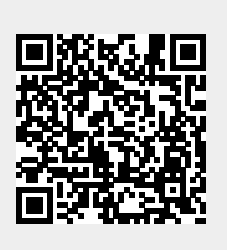